# מה נלמד?

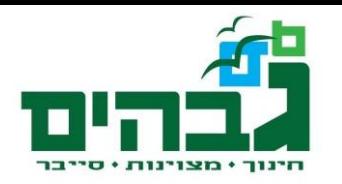

#### ` בפרק זה נלמד:

- ◦ שיטות ספירה, בדגש על בסיס 2 ו16-
	- המרות בין בסיסים
- ◦ פעולות חיבור, חיסור, כפל וחילוק בבסיסים שונים
	- ◦ שיטת המשלים ל2- לייצוג מספרים Signed ו- Unsigned
		- ◦ גדלים בזיכרון המחשב: ביט, Nibble, בית...
			- ◦קוד ASCII לייצוג תווים ע"י 8 ביט

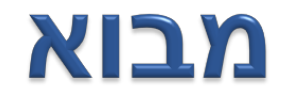

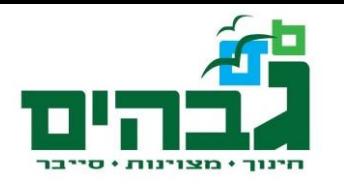

- ` לבני אדם יש עשר אצבעות
- ` שיטת הספירה הדצימלית בסיס -10 מבוססת על עשר ספרות
	- 0,1,2,3,4,5,6,7,8,9 ◦
	- בשביל לייצג מספרים הגדולים מ9- נדרשות שתי ספרות
		- ` אפשר לספור גם בבסיסים אחרים!
	- ` למה זה חשוב? בגלל האופן שבו מידע מיוצג במחשב

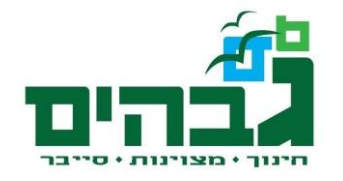

### ספירה בבסיסים שונים

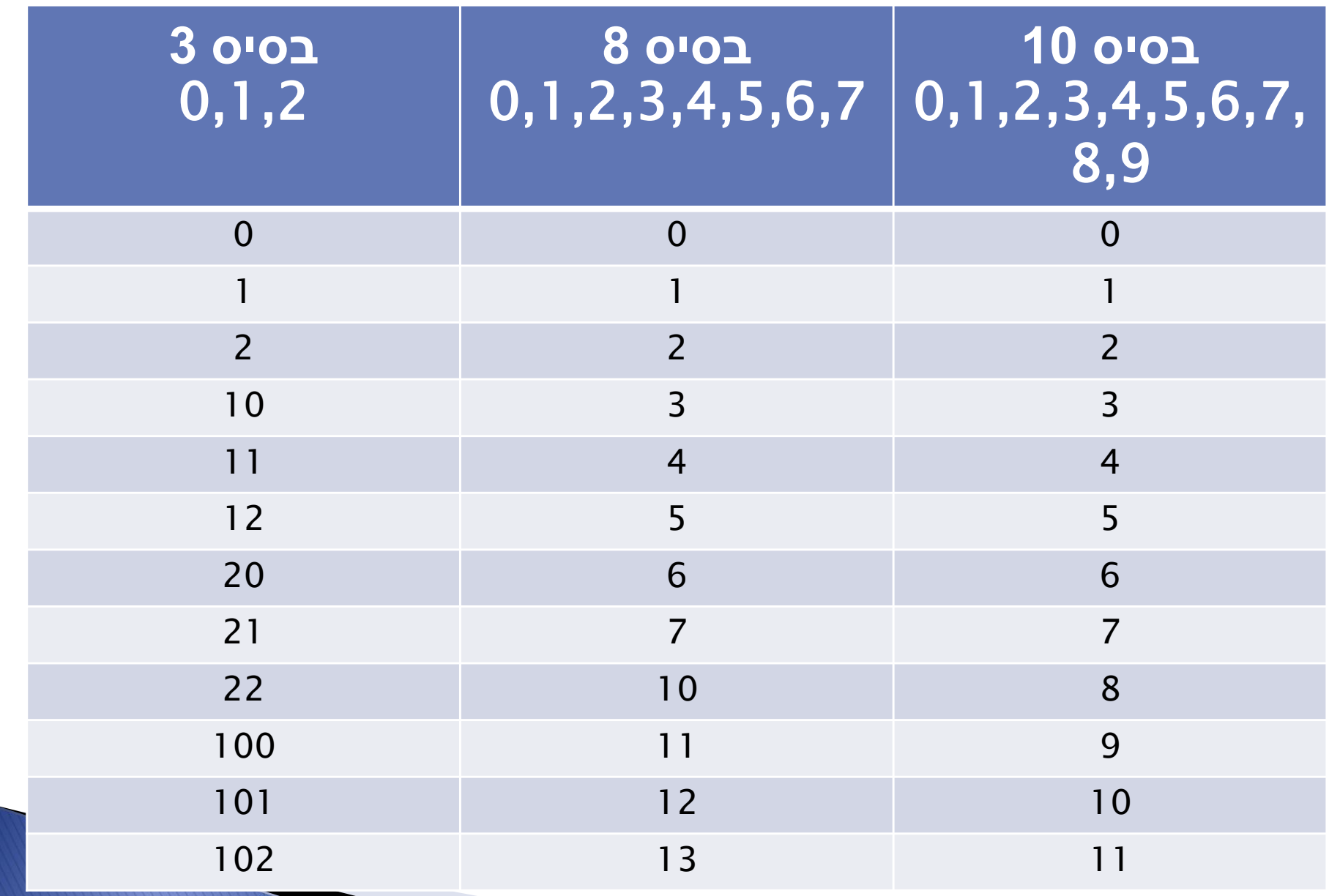

# כמה רגליים יש לעכביש?

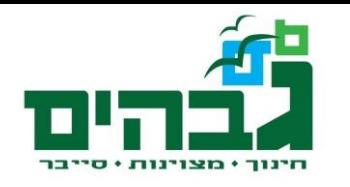

- ` בבסיס עשר 8 רגליים
- ` בבסיס שמונה- 10 רגליים
- ` בבסיס שלוש 22 רגליים

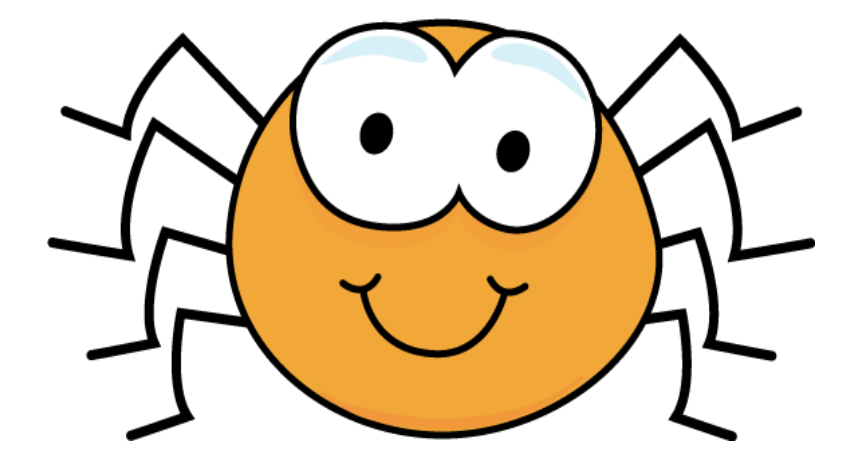

` כמות הרגליים לא השתנתה, רק הייצוג שלה.

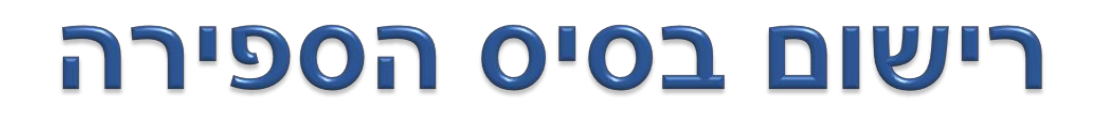

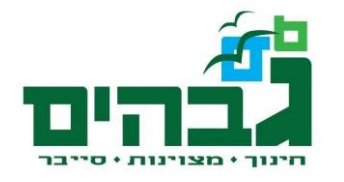

#### א מעכשיו נציין באיזה בסיס ספירה מדובר 50110 • זאת כדי למנוע טעויות כגון  $10_{10}$  -----  $10_{2}$  $47_{10}$  -----  $47_{8}$

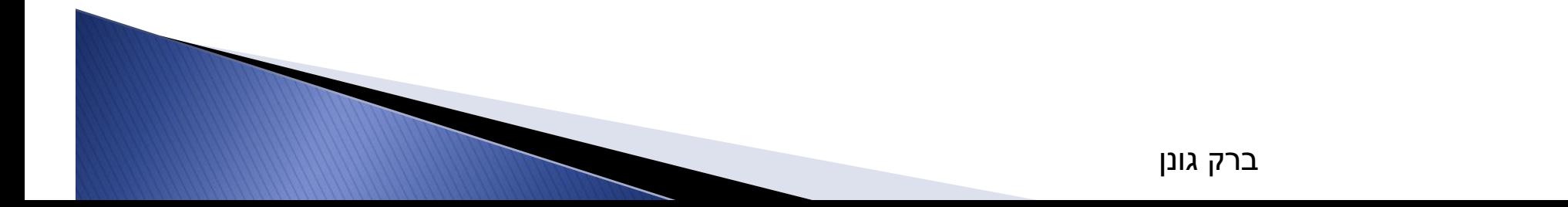

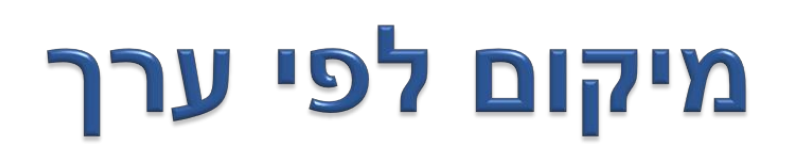

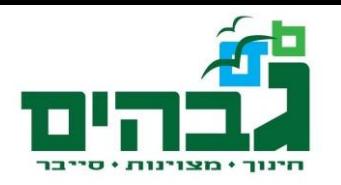

- ∙ הערך של ספרה נקבע לפי המיקום שלה
	- <sup>∂</sup> 501 לעומת 105
- ∢ בבסיס עשר, ערך המיקום נקבע לפי חזקות של עשר
	- ן כמה דוגמאות בבסיס עשר:

$$
4710 = 7*100+4*101
$$
  
375<sub>10</sub> = 5\*10<sup>0</sup>+7\*10<sup>1</sup>+3\*10<sup>2</sup>  
1994<sub>10</sub> = 4\*10<sup>0</sup>+9\*10<sup>1</sup>+9\*10<sup>2</sup>+1\*10<sup>3</sup>

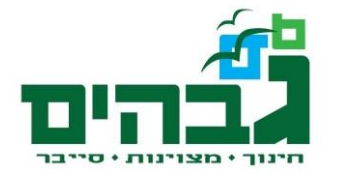

## השיטה הבינארית – בסיס 2

- ` קיימות שתי ספרות בלבד- 0,1
- ◦המספר 2 צריך להיות מיוצג ע"י יותר מספרה אחת
- ` ערך המיקום של ספרה נקבע לפי חזקות של 2

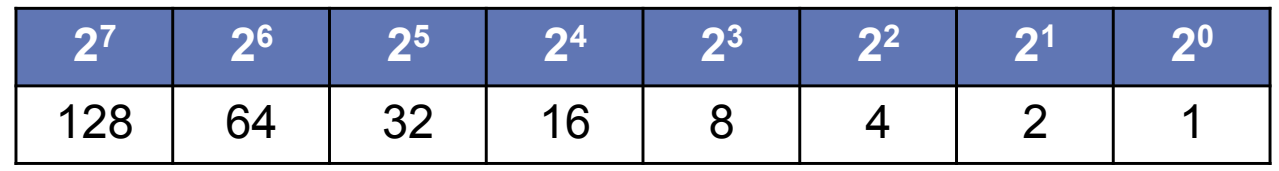

 $19_{10}$ =16+2+1 =10011, לדוגמה המספר

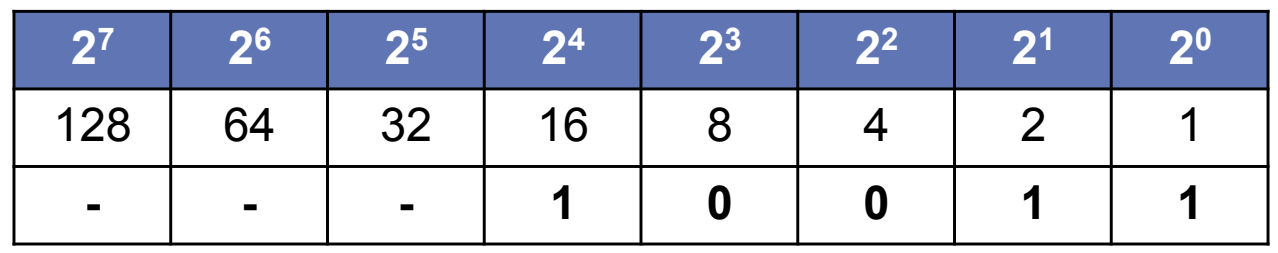

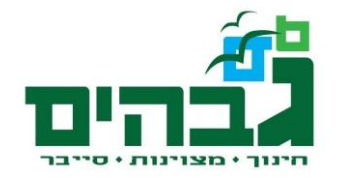

## המרה מעשרוני לבינארי

### ן נבצע את ההמרה ההפוכה, מ- 19<sub>10</sub> לבינארי

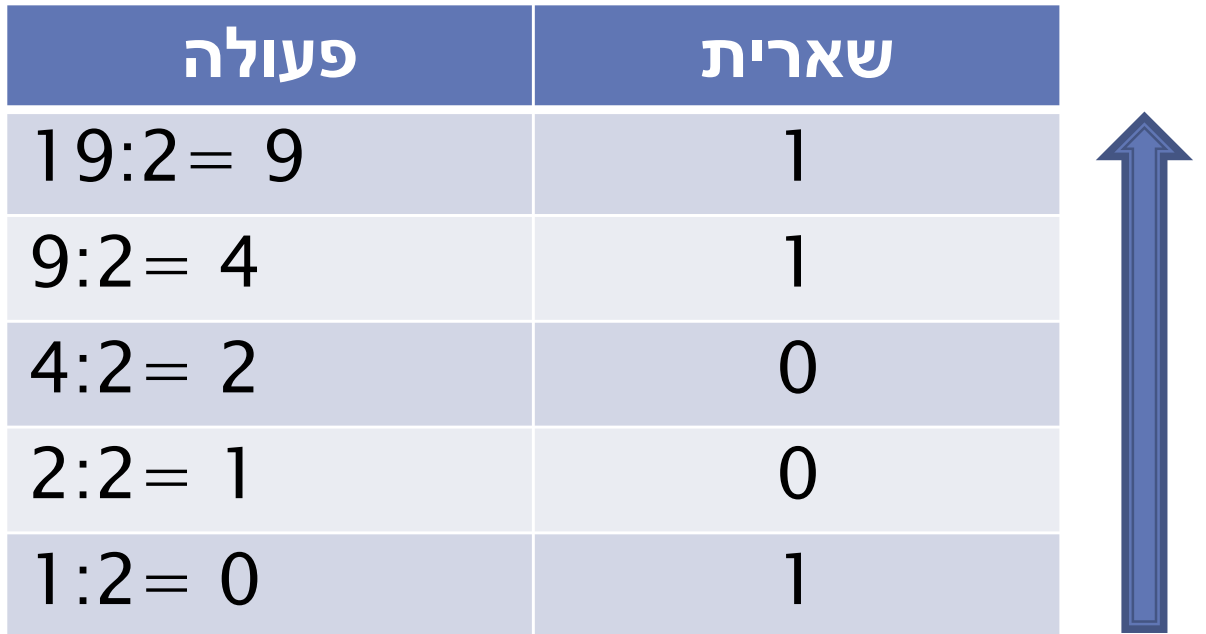

⊙ 100112 רקיבלנו

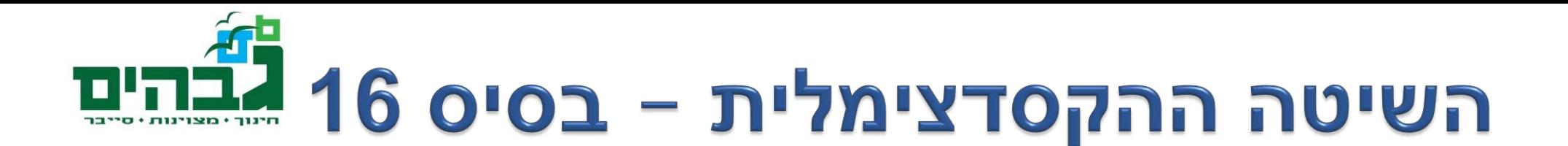

` קיימות 16 ספרות ` לוקחים שש אותיות ונותנים להן ערך מספרי:

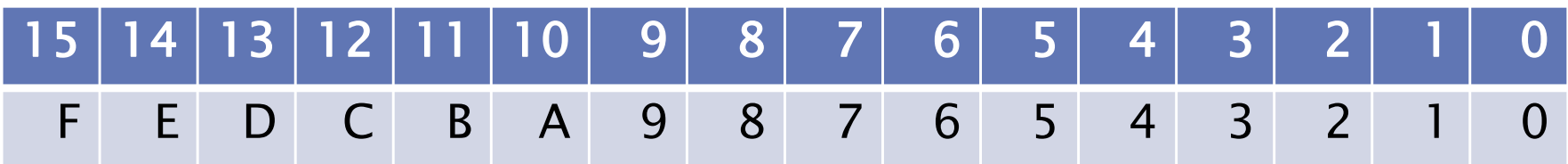

` מספר יכול להיות צירוף של אותיות וספרות: F16<sub>16</sub> 。  $C1A<sub>16</sub>$  $CODE<sub>16</sub>$ COFFEE<sub>16</sub> 。

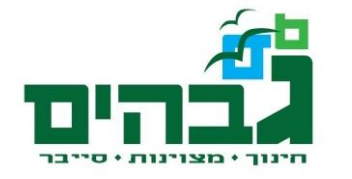

## שיטות רישום מספרים הקס

- •כתיבת הבסיס למטה: 16DE0C
- $0 \times CODE$  לפני המספר:  $0 \times CODE$ 
	- ` סיומת h בסוף המספר
- ◦ אם המספר מתחיל באות, מוסיפים 0 בתחילת המספר 0C0DEh ◦

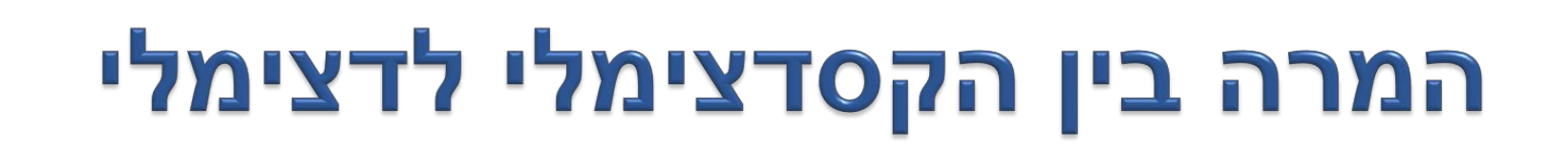

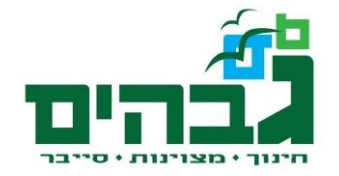

∢ מהקסדצימלי לדצימלי:

$$
4F_{16} = F*16^0 + 4*16^1 = 15 + 64 = 79_{10}
$$
  
4 2724  $279$ 

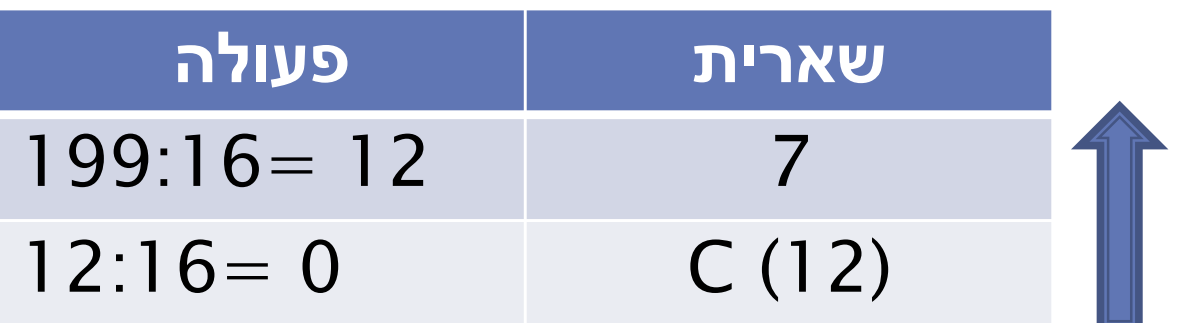

 $199_{10}$ =C7<sub>16</sub> ולכן

## המרה בין בינארי והקסדצימלי

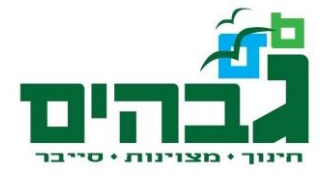

### ` להמרה בין בינארי והקסדצימלי יש תכונה מיוחדת: כל ספרה הקס' היא ארבע ספרות בינאריות

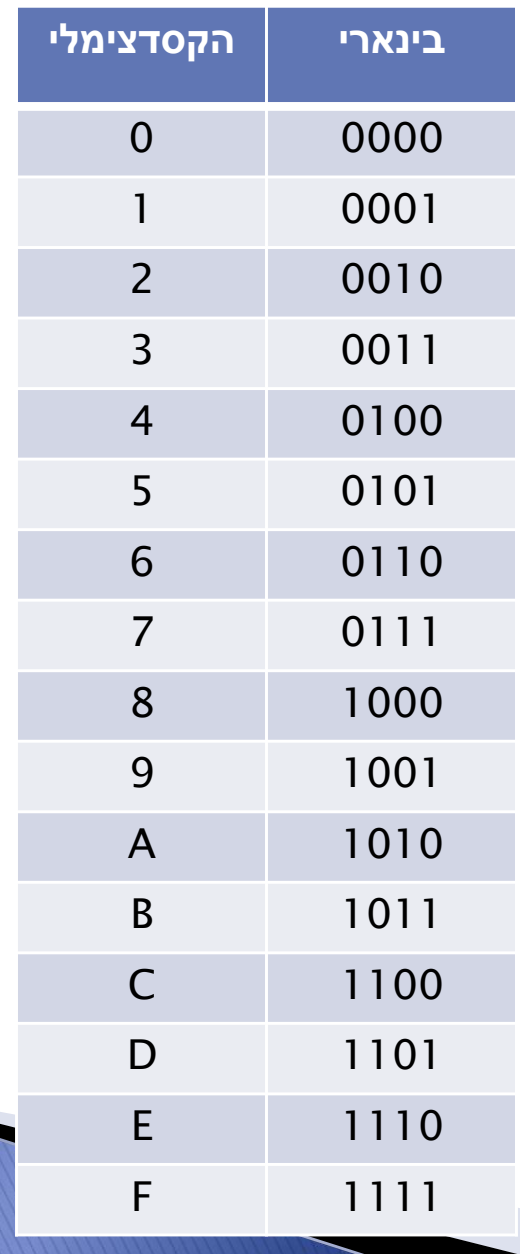

# המרה בין בינארי והקס'- דוגמאות

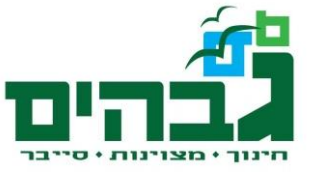

- $9_{16} = 1001$ ,
- $B_{16} = 1011$ ,
- $9B_{16} = 10011011_2$
- ∢ מעבר בין בינארי להקס' הוא פשוט מאד
- ∙ כתיב בהקס' פשוט יותר לקריאה ולזכירה מאשר בינארי
	- ∢ לכן הקס' שימושי בעבודה עם מחשבים

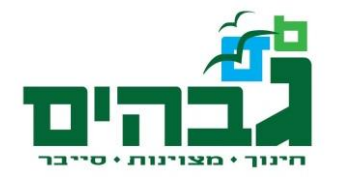

# תרגילים- מעבר בין בסיסים

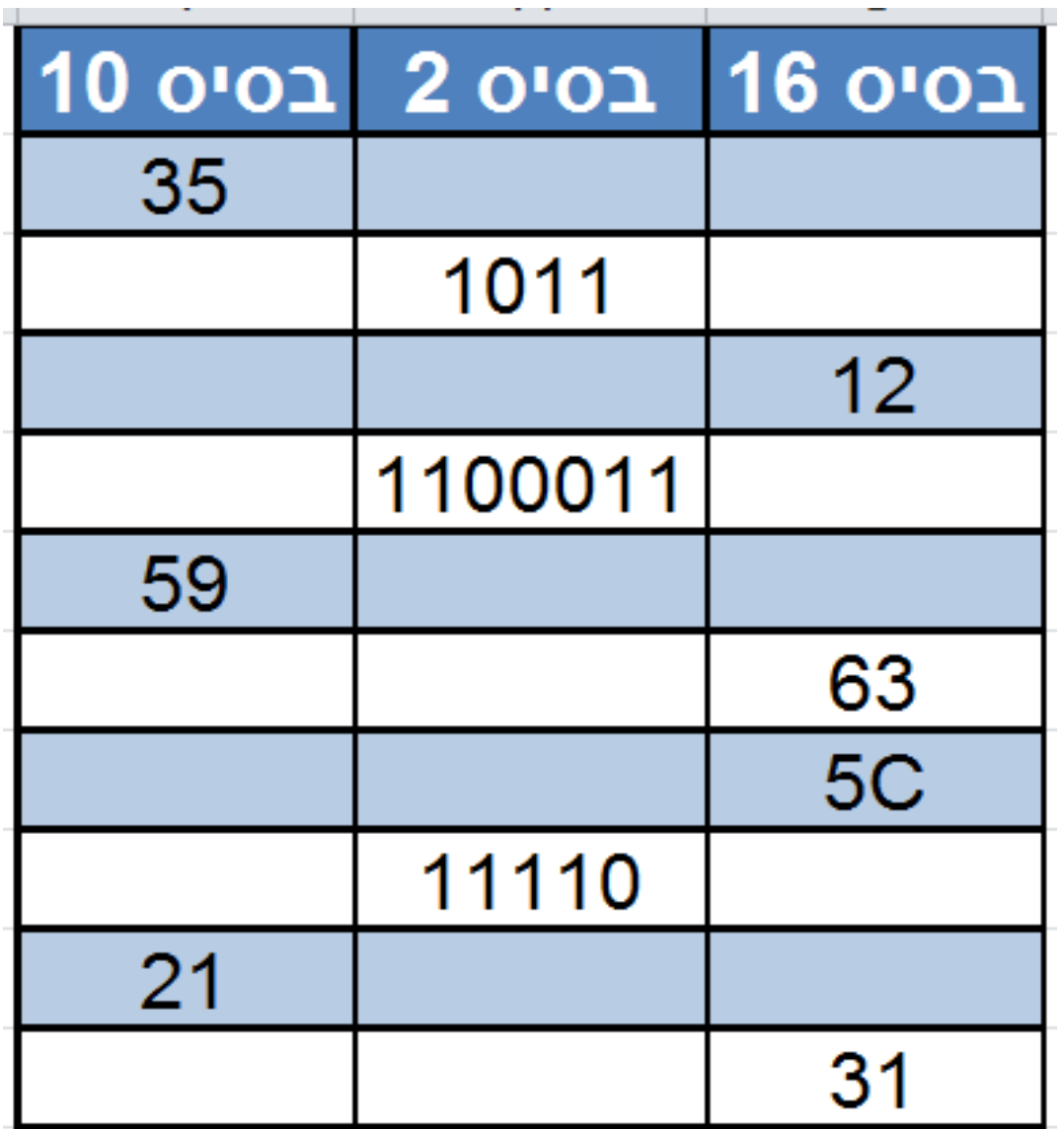

#### חיבור

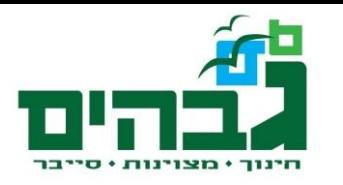

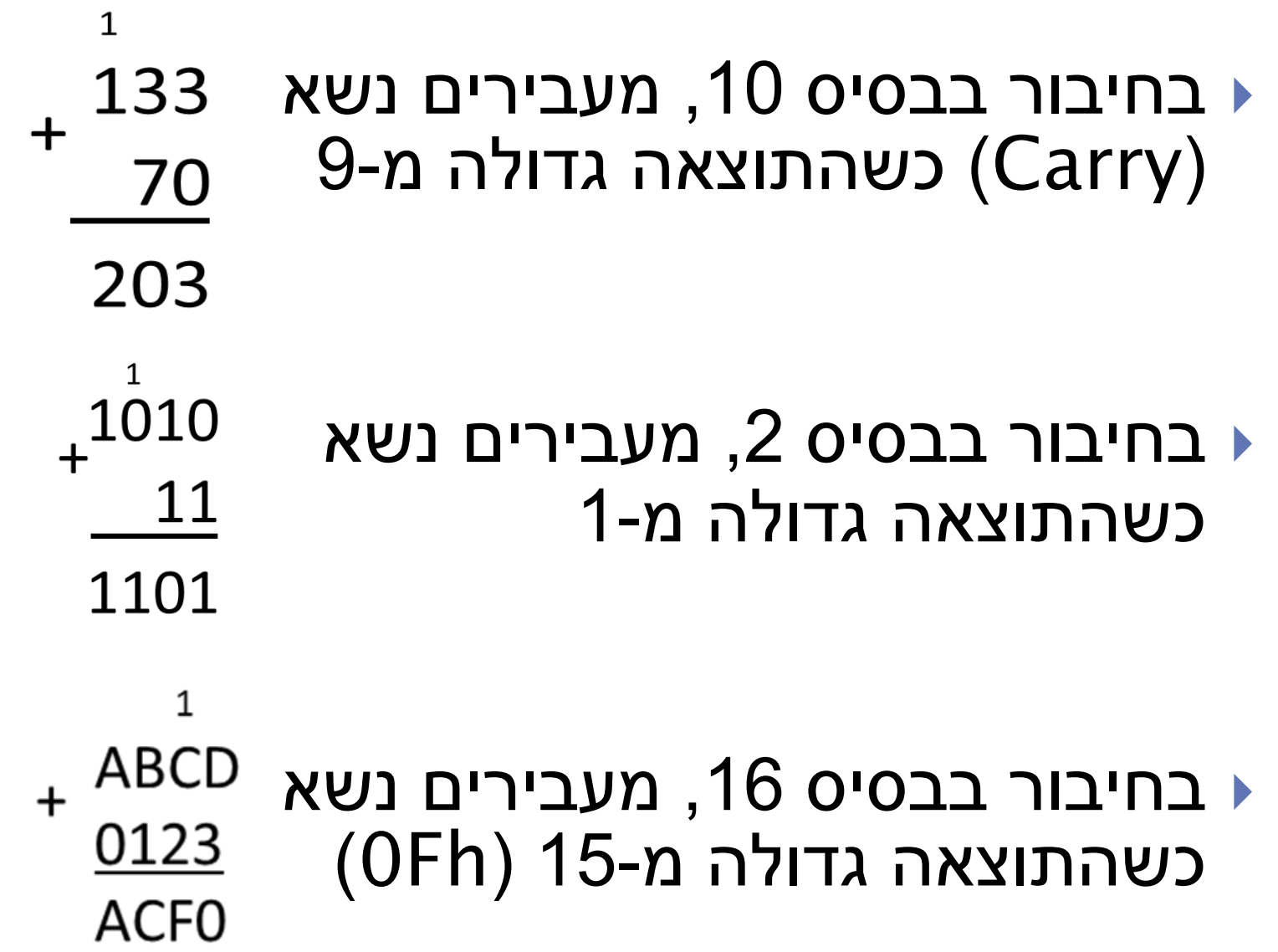

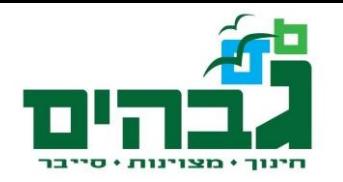

## תרגילים- חיבור

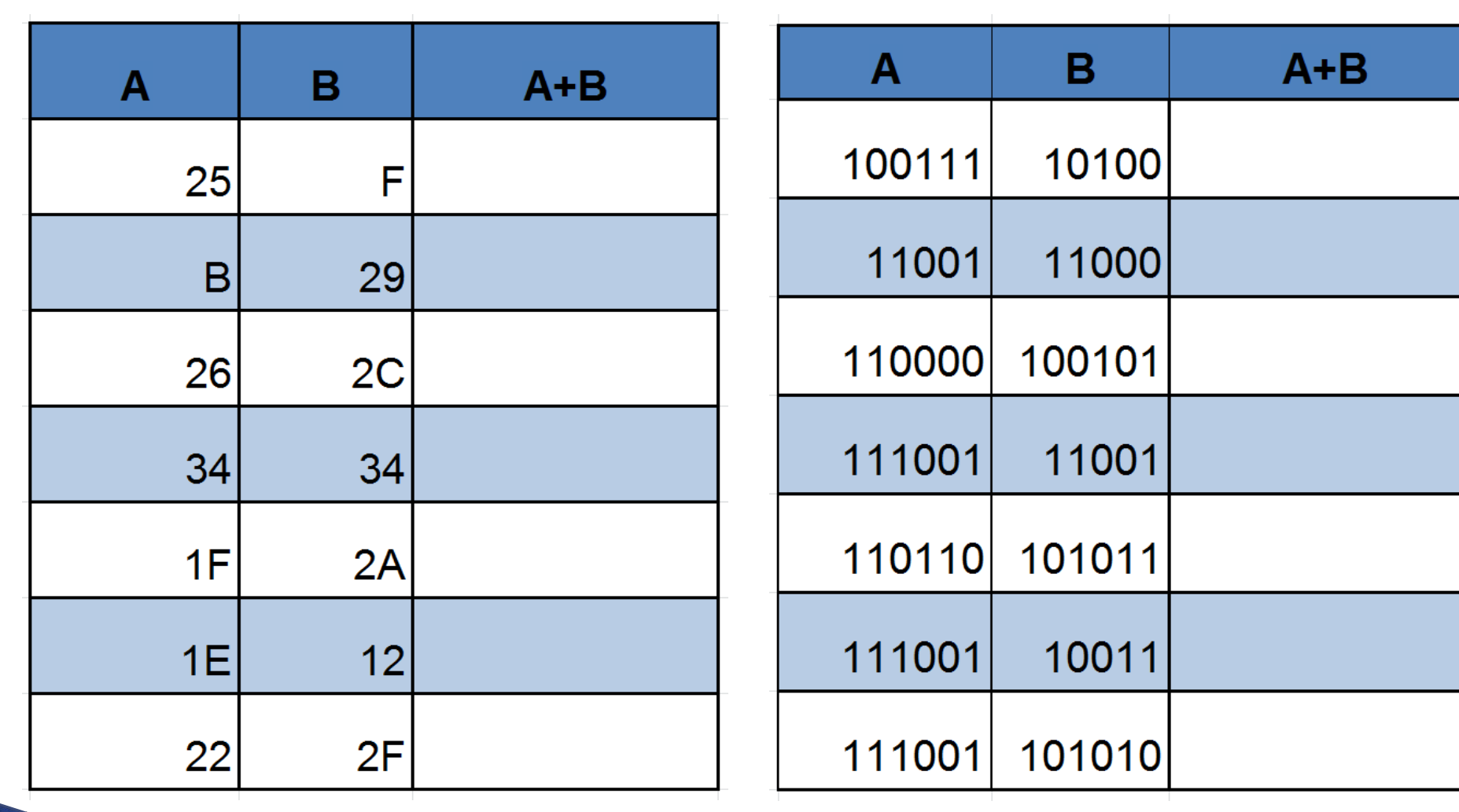

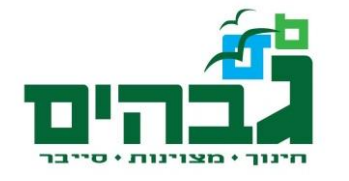

- ` כל ספרה בינארית נקראת **Binary Digit: Bit** 
	- ` בזיכרון המחשב יש תאים שבהם כמות קבועה של ביטים
- ` תא זיכרון בגודל N ביטים  $2<sup>N</sup>-1$  יכול לייצג מספר עד

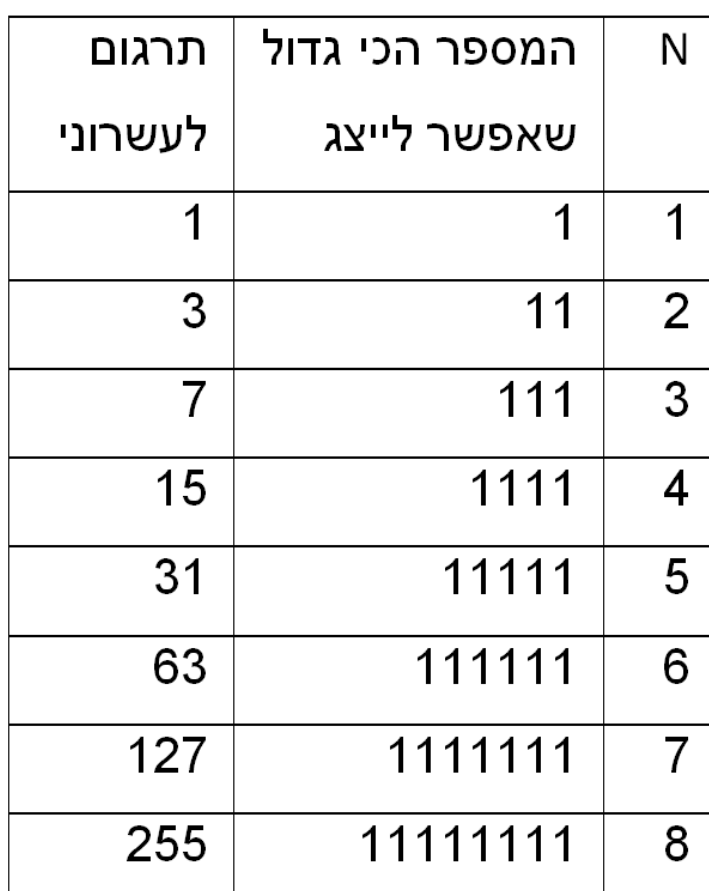

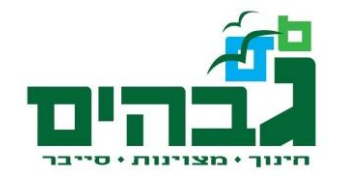

### ייצוג מספרים במחשב - המשך

` מה יקרה אם ננסה להכניס ל-N ביטים מספר יותר גדול ממה שניתן לייצג ע"י N ביטים?  $255+1$  דוגמה:  $+1$ 

> 11111111 00000001

### $(1)00000000$

- את התוצאה אי אפשר לשמור ע"י 8 ביטים ◦הזיכרון יכיל 00000000
- ◦ במקום אחר בזיכרון יודלק ביט שאומר שהיה נשא בפעולה האחרונה

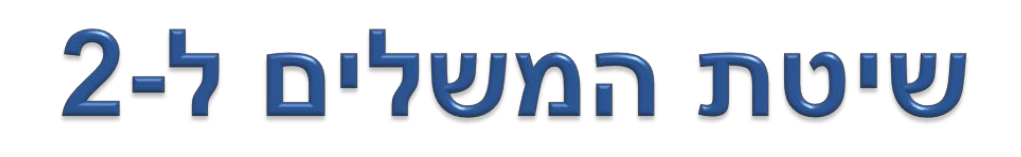

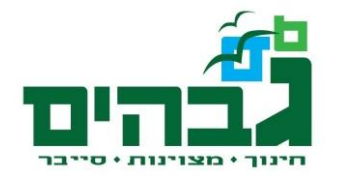

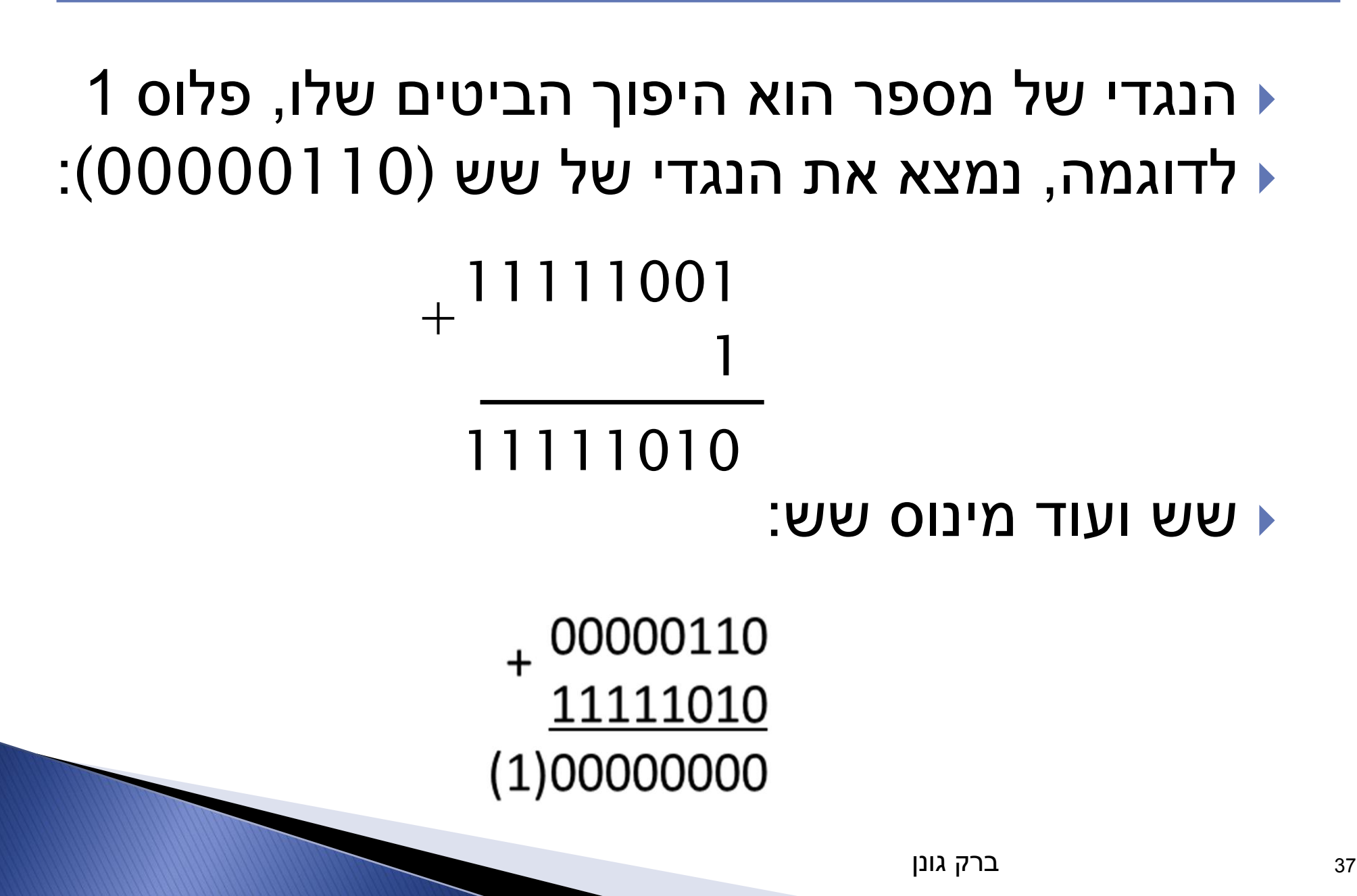

# שיטת המשלים ל-2 - המשך

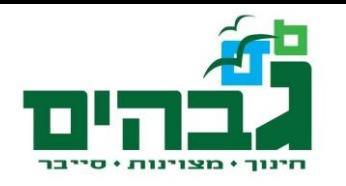

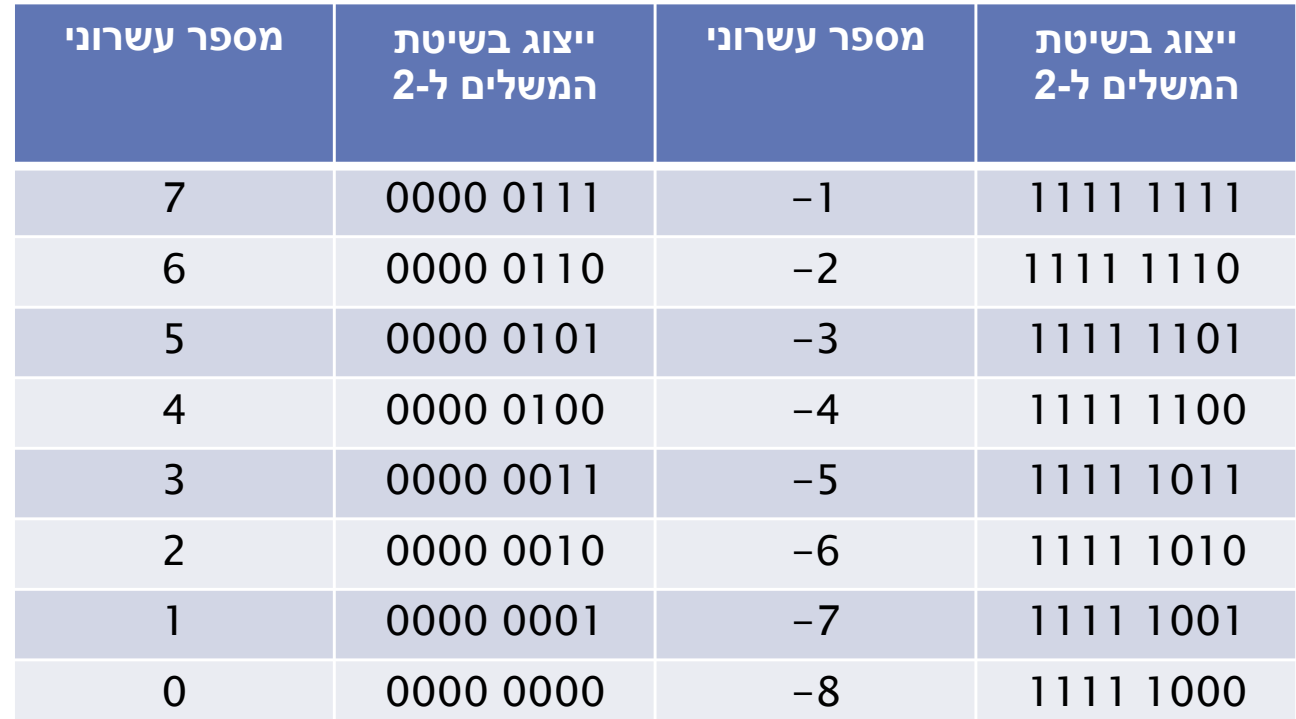

עזרת N ביטים, ניתן לייצג את התחום שבין −<sup>ו ـחΣ</sup>N ו 1 לבין <sup>ו-2</sup>N-

- 8 ביטים: +127 <- -128
- $\,$  –32,768  $\,$  – $\,$  16 ביטים: 167,367  $\,$

◦ וכו'

# שיטת המשלים ל-2 - המשך

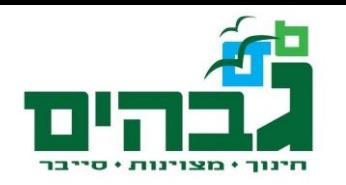

#### ` חסרונות:

- הנגדי של מספר אינו ברור כמו בשיטות האחרות
	- ` יתרונות:
	- פעולות החשבון נותנות תוצאות הגיוניות
		- ייצוג יחיד לאפס

#### ` המספרים במחשב מיוצגים בשיטת המשלים ל2-

### המרת מספר signed מבינארי לעשרוני

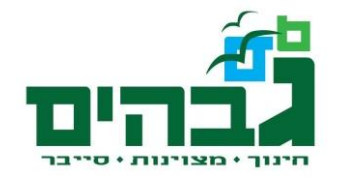

- + אם המספר חיובי (ביט שמאלי 0):
	- המרה "רגילה"
	- לכל ביט יש מיקום
	- הערך נקבע לפי 2 בחזקת המיקום
- + אם המספר שלילי (ביט שמאלי 1):
	- מוצאים את הנגדי של המספר
		- מוסיפים מינוס

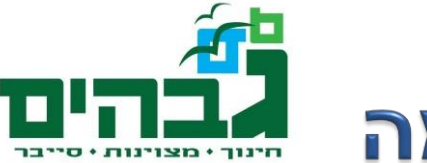

- ` מה מייצג המספר 10111111?
- ◦ הביט השמאלי הוא ,1 לכן מדובר במספר שלילי
	- ◦ נמצא את הנגדי שלו ונוסיף לו סימן מינוס
		- 10111111 מספר מקורי:
		- משלים ל-1: 01000000
		- משלים ל-2: 01000001
			- $2^0+2^6= 65$ לכן המספר מייצג -65

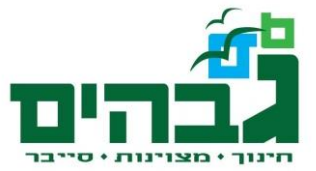

# **unsigned ויצוג signed לעומת ייצוג**

- ` ראינו שהמספר 10111111 שווה -65
- ` למה שווה המספר 10111111בייצוג unsigned?

$$
\circ\ 128 + 32 + 16 + 8 + 4 + 2 + 1 = 191
$$

- ` אז למה שווה 10111111?
- תלוי בפרשנות שלנו! אפשר לפרש את הספרות הבינאריות כך או כך
	- ◦פרשנות כ-signed: -65
	- ◦פרשנות כ-unsigned: 191

## ייצוג מידע במחשב

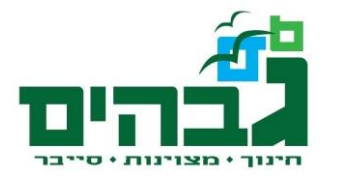

- ` סיבית- Bit
- ` רביעיית ביטים Nibble
	- ות (8 ביטים > Byte →
- ` מילה )16 ביטים( Word
- ` מילה כפולה )32 ביטים( Word Double

# סיבית Bit

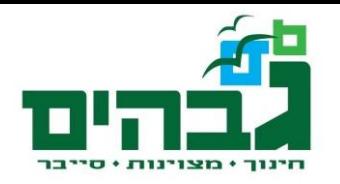

- ` ביט שומר אחד משני ערכים:
	- 0
		- 1 。

### ` ביט יכול לייצג כל שני ערכים שונים זה מזה:

- ◦ 0 מייצג "שקר", 1 מייצג "אמת"
	- ◦0 "ירוק", 1 "אדום"
	- "348" 1 ,"517" 0 ◦
- ` המשמעות תלויה בפרשנות שלנו

# רביעיית ביטים Nibble

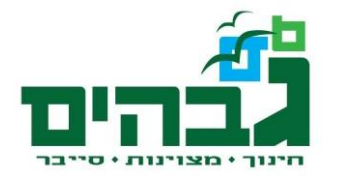

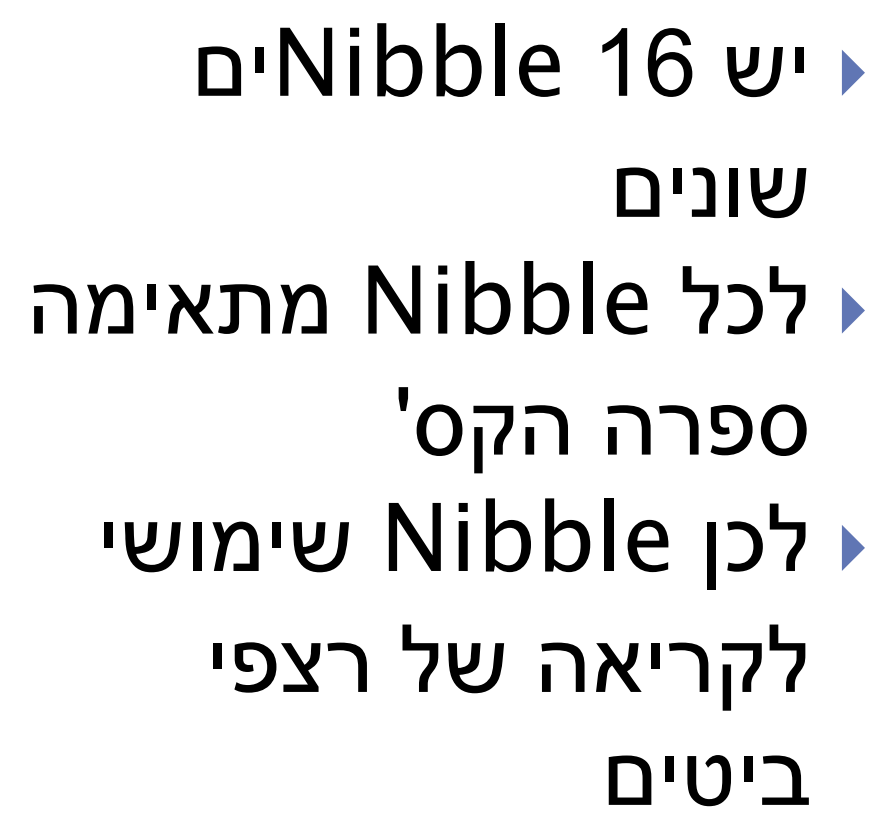

1101 1110 1010 1101 1100 0000 1101 1110

E A D C O D  $E$ D

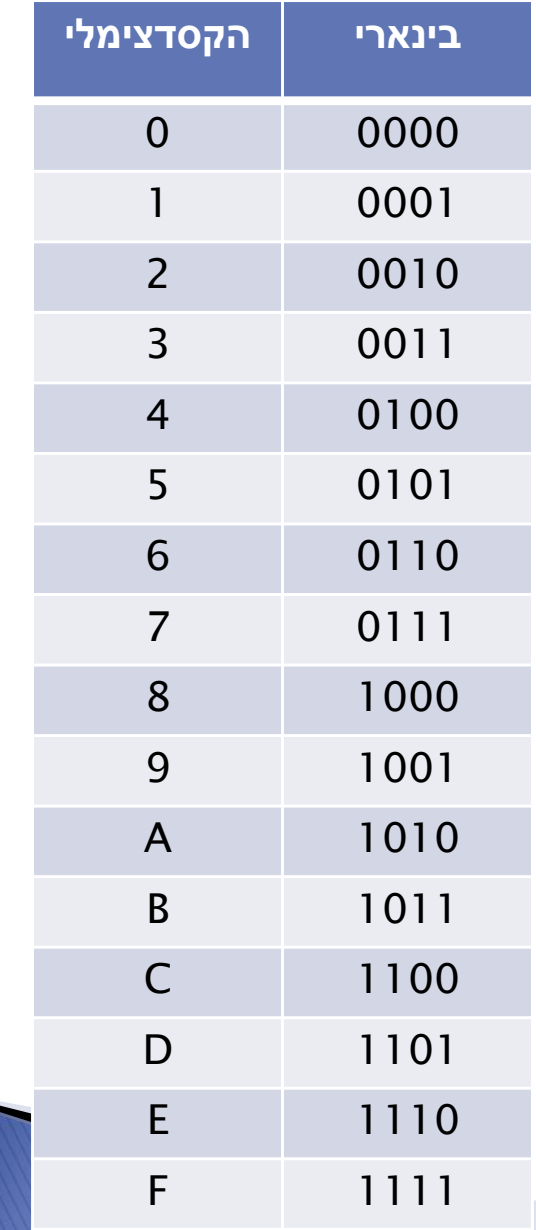

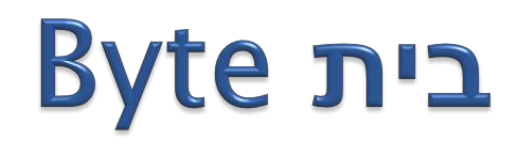

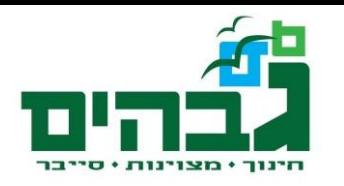

#### ` 8 ביטים

` היחידה הקטנה ביותר שיש לה כתובת בזיכרון ` סידור הביטים:

## ` ביט מספר 0 הוא ה-Bit Order Low ` ביט מספר 7 הוא ה- Bit Order High

# מילה Word

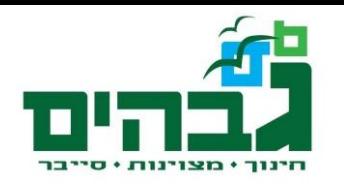

#### ` 16 ביטים

- ` 2 בתים
- ` ניתן לייצג 2 בחזקת 16 = 65,536 ערכים שונים

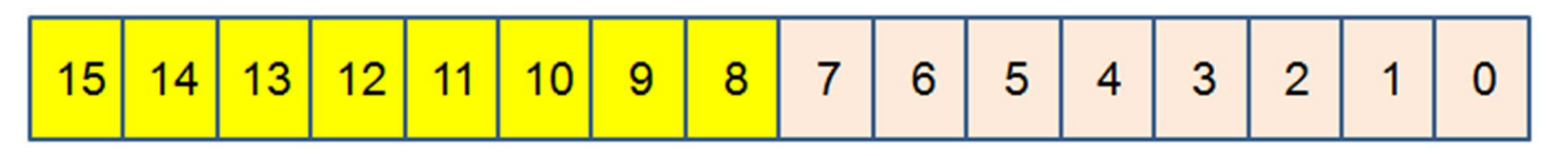

**High Order Byte** 

Low Order Byte

# מילה כפולה Double Word

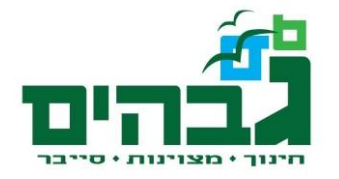

- ` 32 ביטים
	- ` 4 בתים
- ` שתי מילים
- ` 2 בחזקת 32 = 4,294,967,296 ערכים שונים

# **ASCII TIP**

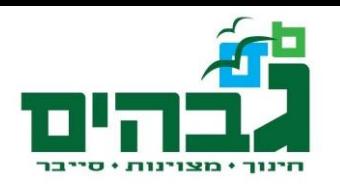

- American Standard Code for Information ▶ Interchange
	- ∢ קוד נפוץ לייצוג תווים
	- → כל 8 ביט מייצגים תו- סה"כ 255 תווים

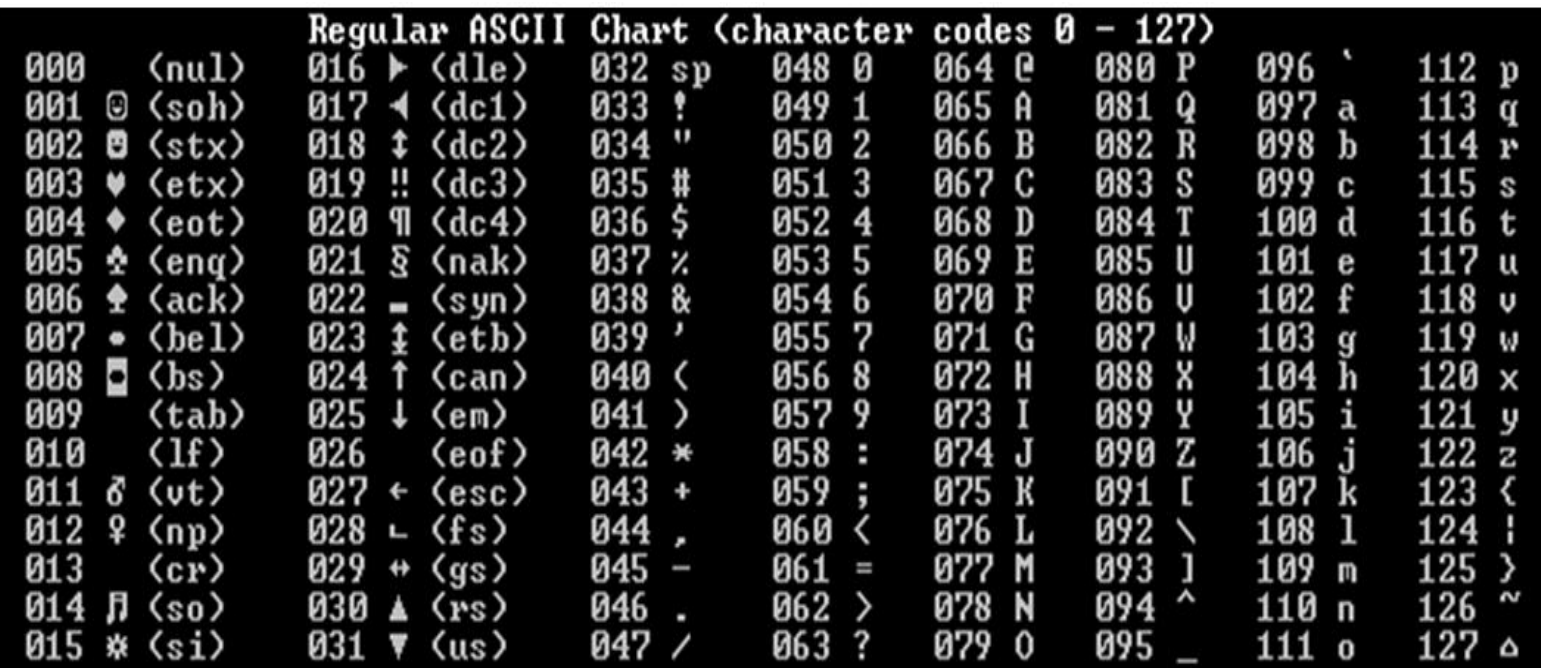

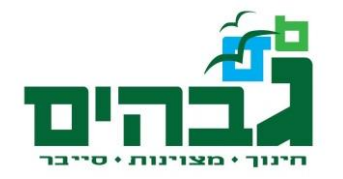

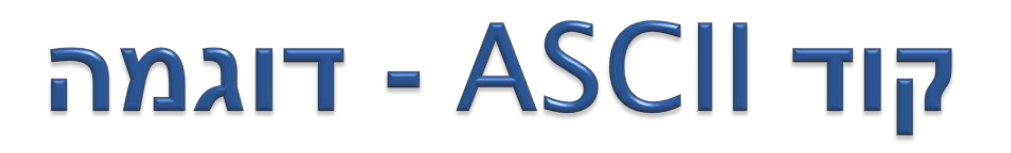

## <u>4 מהו הייצוג של "HELLO WORLD!"?</u>

### H E L L O W O R L D !

#### 48 45 4C 4C 4F 20 57 4F 52 4C 44 21

ds:0000 48 45 4C 4C 4F 20 57 4F HELLO WO ds:0008 52 4C 44 21 00 00 00 00 RLD! ds:0010 00 00 00 00 00 00 00 00 ds:0018 00 00 00 00 00 00 00 00 ds:0020 00 00 00 00 00 00 00 00

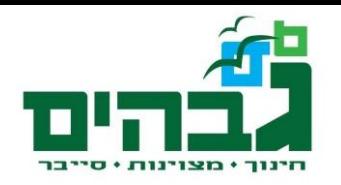

## תרגיל- קוד ASCII

- ` כיתבו את שמכם הפרטי + משפחה באנגלית, בקוד ASCII.
	- ◦יש לרשום גם את הקוד של תו הרווח
- אות ראשונה בשם פרטי ובשם משפחה- אות גדולה